## $(2)$  PDF

## https://www.100test.com/kao\_ti2020/142/2021\_2022\_\_E9\_81\_BF\_ E5\_85\_8D\_E8\_AE\_BE\_E7\_c101\_142511.htm

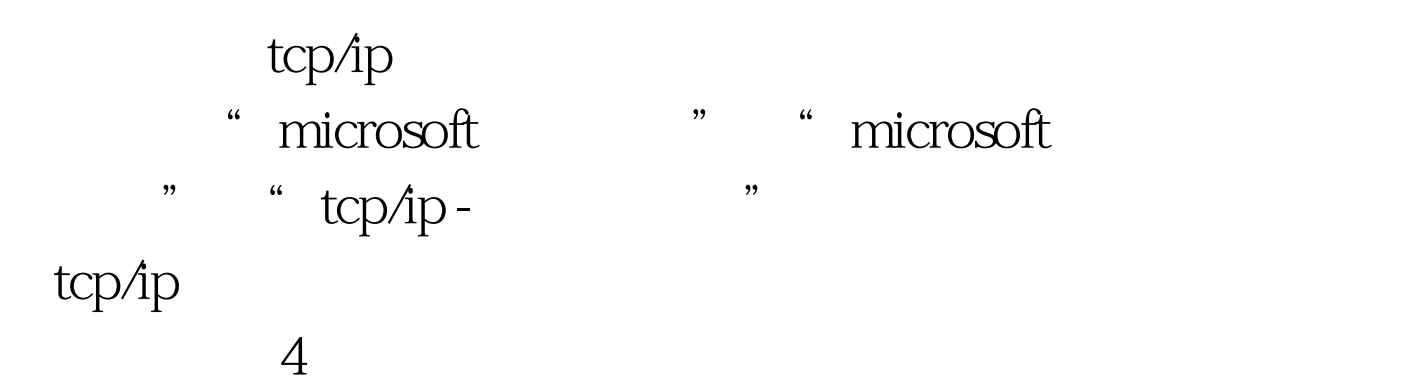

 $ip$ 

 $10m/100m$ 

## $100m$

 $10m/100m$ 

 $10m$   $100m$   $10m/100m$ 

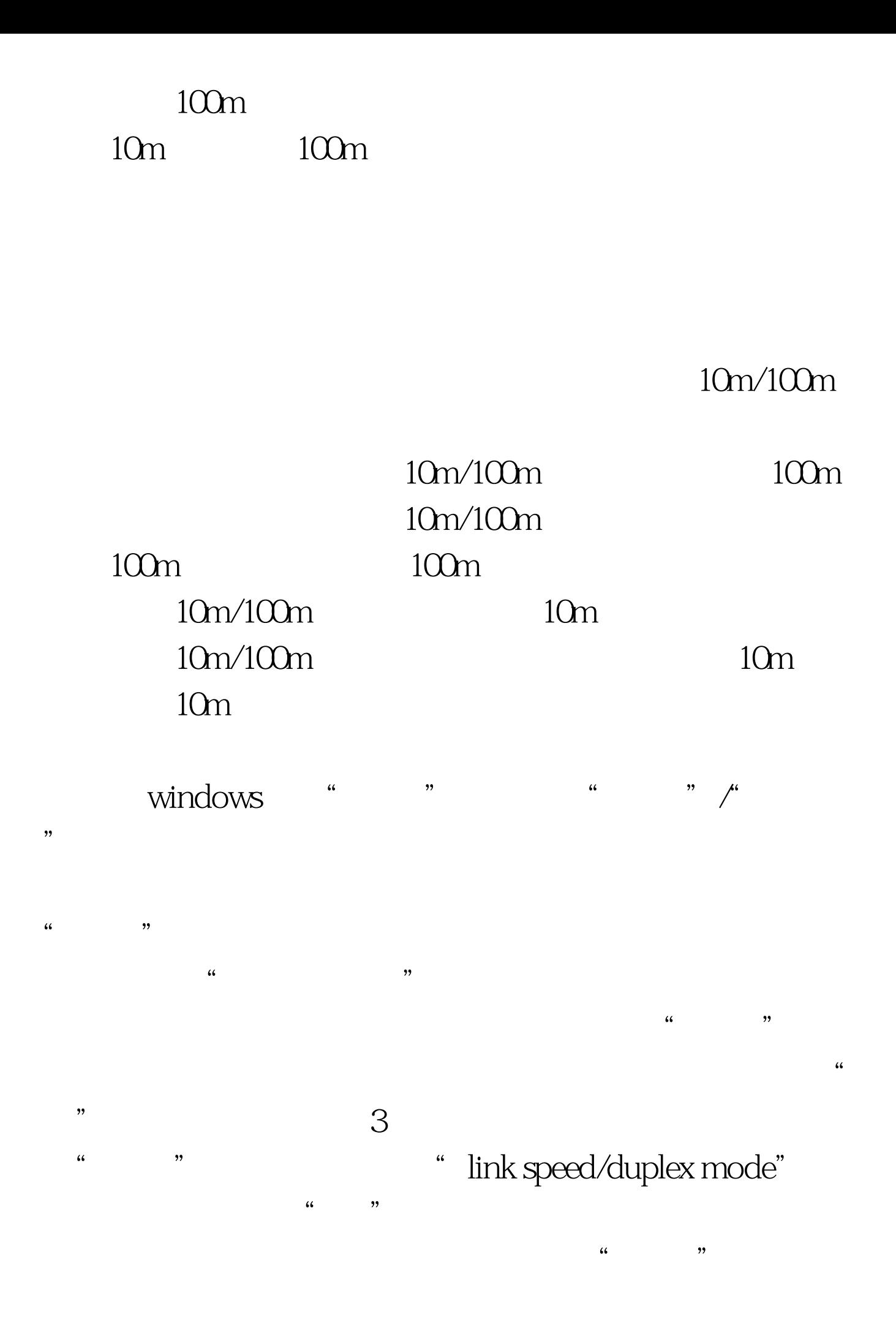

 $\epsilon$  $,$ 

 $\epsilon$  $\lambda$  $\frac{1}{2}$  , and  $\frac{1}{2}$  , and  $\frac{1}{2}$  , and  $\frac{1}{2}$  , and  $\frac{1}{2}$  , and  $\frac{1}{2}$  , and  $\frac{1}{2}$  , and  $\frac{1}{2}$  , and  $\frac{1}{2}$  , and  $\frac{1}{2}$  , and  $\frac{1}{2}$  , and  $\frac{1}{2}$  , and  $\frac{1}{2}$  , and  $\frac{1}{2}$  , a  $\overline{a}$  and  $\overline{a}$  is the contract of  $\overline{a}$  is the contract of  $\overline{a}$  is the contract of  $\overline{a}$  is the contract of  $\overline{a}$  is the contract of  $\overline{a}$  is the contract of  $\overline{a}$  is the contract of  $\overline{a}$  is

 $\frac{44}{\pi}$  , and the contract of  $\frac{44}{\pi}$  , and the contract of  $\frac{44}{\pi}$  , and the contract of  $\frac{44}{\pi}$ 

## $100T$ est www.100test.com